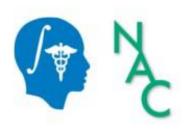

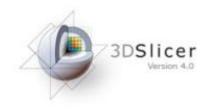

# 3D Data Loading and Visualization

Sonia Pujol, Ph.D.

Surgical Planning Laboratory
Harvard University

#### 3DSlicer

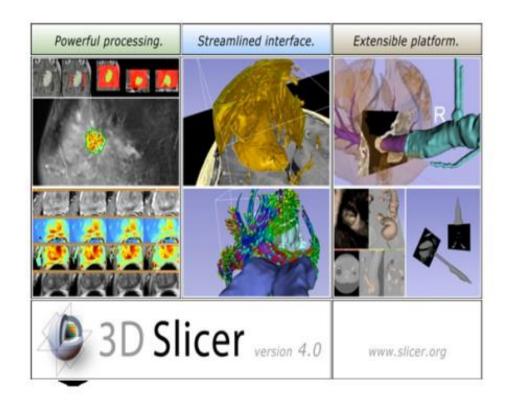

cer is a freely available open-source a@orm for segmentaBon, registraBon d 3D visualizaBon of medical imaging ta.

Slicer is a mulB-insBtuBonal effort pported by the NaBonal InsBtute of alth.

#### Translational research

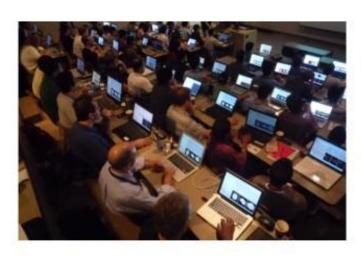

An open-source environment for software developers

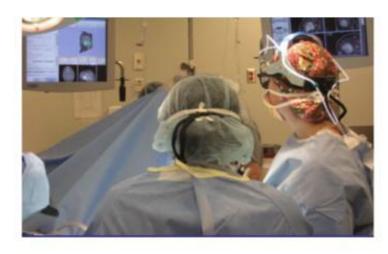

An end-user application for clinical investigators and scientists

3D Slicer: an open-source platform for *translating* innovative algorithms into clinical research applications

#### **3DSlicer History**

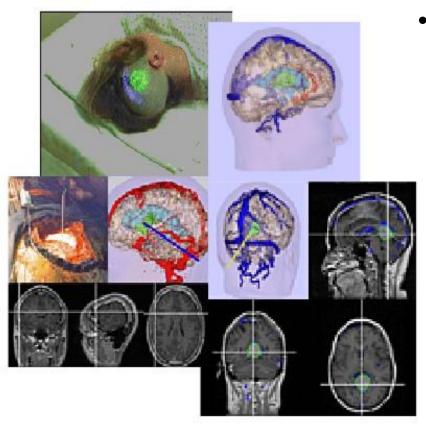

 1997: Slicer started as a research project between the Surgical Planning Lab (Harvard) and the CSAIL (MIT)

#### **3DSlicer History**

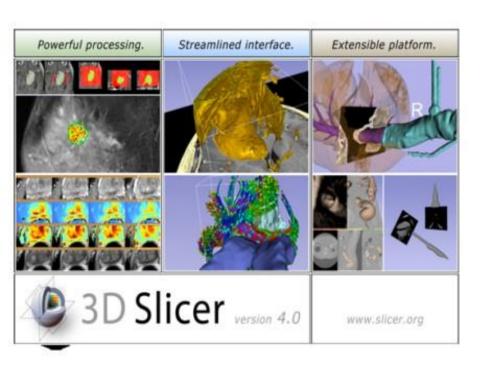

1997: Slicer started as a earch project between the rgical Planning Lab (Harvard) d the CSAIL (MIT)

13: Multi-institution effort to are the latest advances in age analysis with clinicians d scientists

#### A MulB-insBtuBon Effort

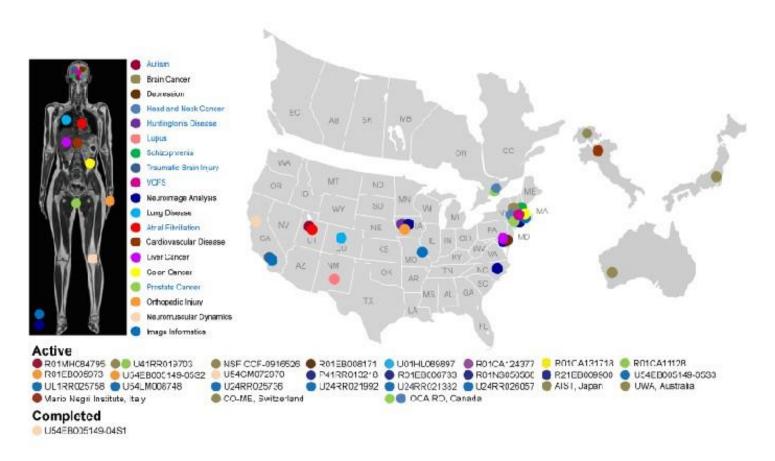

- Infrastructure grants fund the pla@orm
- CollaboraBve projects (e.g. Canada, Japan, Australia, Italy) fund the applicaBon packages

#### Slicer Is Open

Open Science

Open Source

+

Open Data

+

**Open Community** 

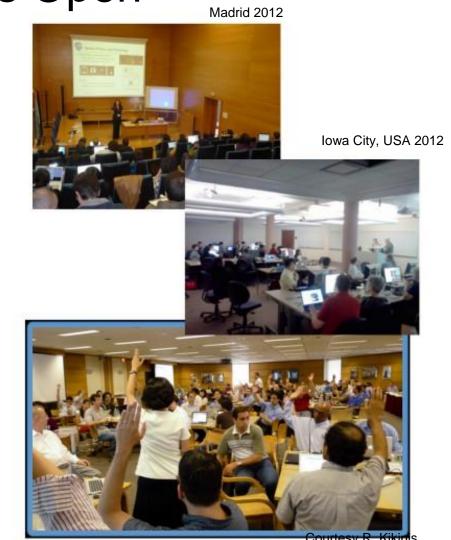

# Slicer Open Community

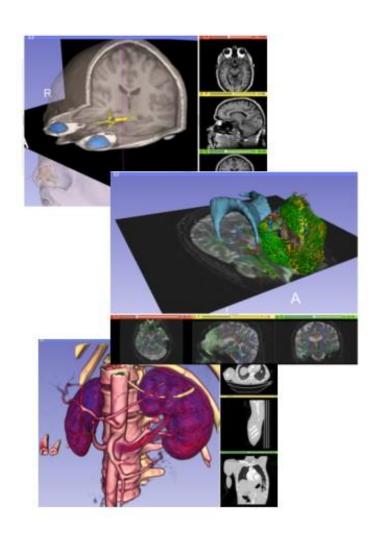

 80 authorized developers contributing to the source code of Slicer

 Over 700 subscribers on Slicer user and Slicer developer mailing list

# Nov.2011-March.2013 Downloads

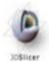

Slicer 4 download statistics

Total matching downloads: 62948

Date range: 
forever 

Release type: 
any 

Browser type: 
desktop 

Update

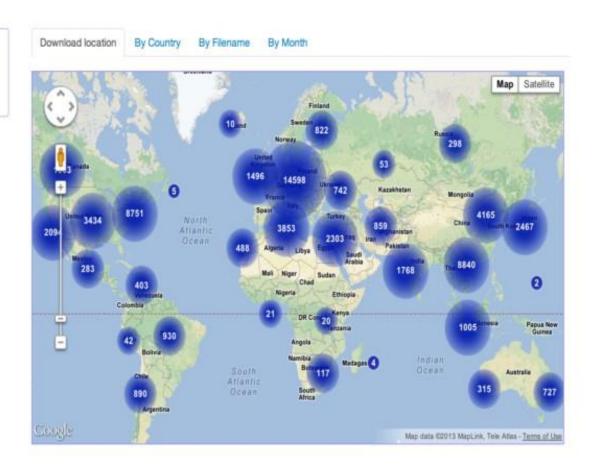

#### 3D Slicer in practice

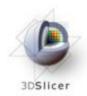

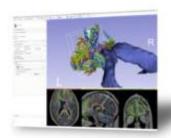

#### Get Slicer 4.

Bloor 4 is the latest stable version of 3D Sloer, a free, comprehensive software platform for medical image analysis and the alteston developed with Mill account.

3D Sicer is distributed under a permissive BSD-style open source license. It has a thriving user and developer community.

#### Pre-compiled binaries

|                   | 1      | Windows                                                    | Mac OS X                                                         | Linux                                                    |
|-------------------|--------|------------------------------------------------------------|------------------------------------------------------------------|----------------------------------------------------------|
| utoble<br>relases | 64 bit | 4.1.0 64 bit installer<br>5013-04-11<br>(1998) (108.8MB)   | 4.1.0 64 bit installer<br>2012-04-11<br>rrasse (234 844)         | 4.1.0 64 bit archive<br>2012-04-11<br>112888 (311,6MB)   |
|                   | 32 bit | 4.1.0 32 bit installer<br>2012-04-11<br>(10906 (103.3946)  |                                                                  |                                                          |
| nightly<br>build  | 04 bit | nightly 64 bit installer<br>2013-04-29<br>(1990) (190-4MB) | Tagging the net unstables<br>bind-de-dit<br>entitle distribution | rightly 64 bit archive<br>2012-04-25<br>+18868 (852.0MB) |
|                   | 32 bit | nightly 32 bit installer<br>2010-04-09<br>rh9953 (154-0MB) |                                                                  |                                                          |

#### System requirements

Stoor requires 1GB of RAM absolute minimum, with more highly recommended. Common data sets may require 4GB or more RAM for processing. A fast graphics card or GPU that supports OpenGL is also recommended.

Siloar is built and tested on many hardware and software pistforms. 3D Siloar runs on Microsoft Windows XP, Vista, and Windows 7; Mac OS X versions 10.5 (Leopard), 10.6 (Snow Leopard), and 10.7 (Lion); and a veriety of Linux distributions.

Slicer is open-source

- Slicer works on Windows, Linux, and Mac
- Slicer is distributed under a BSD-style license agreement with no restriction on use

#### Slicer: Behind the scenes

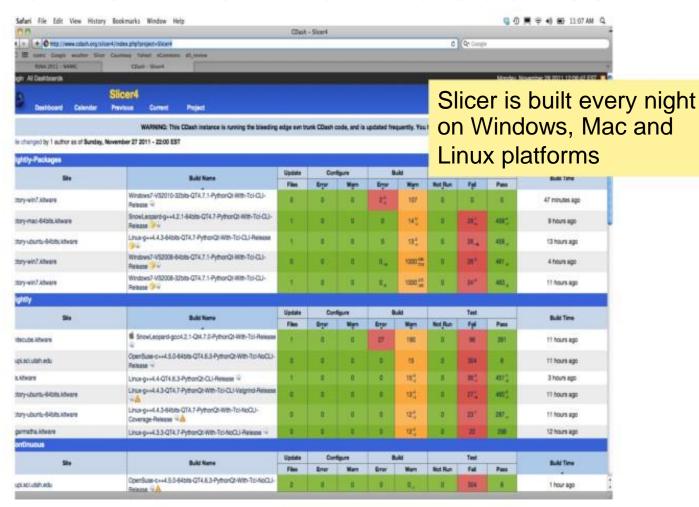

#### Slicer Training

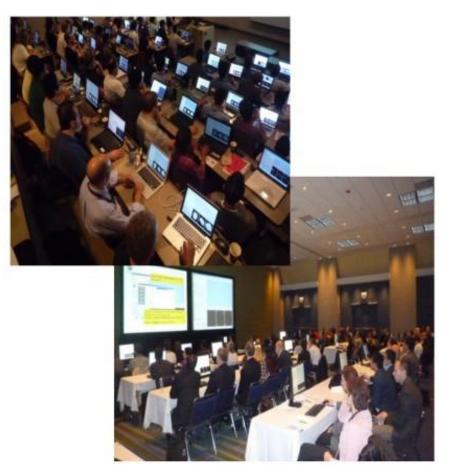

- Hands-on training workshops at national and international venues
- >2,300 clinicians, clinical researchers and scientists trained since 2005

#### 3D Visualization of the Anatomy

Following this tutorial, you will be able to load and visualize volumes within Slicer4, and to interact in 3D with structural images and models of the anatomy.

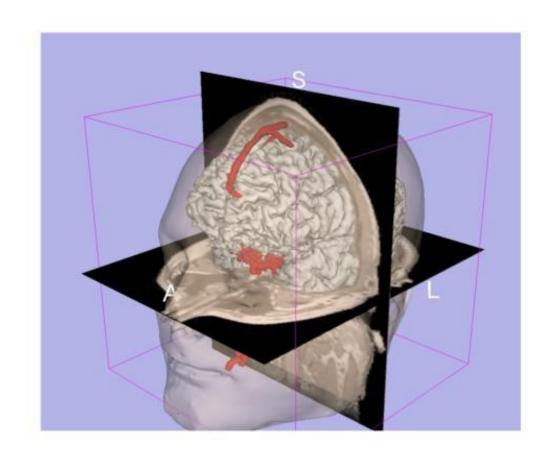

#### 3D Slicer Version4

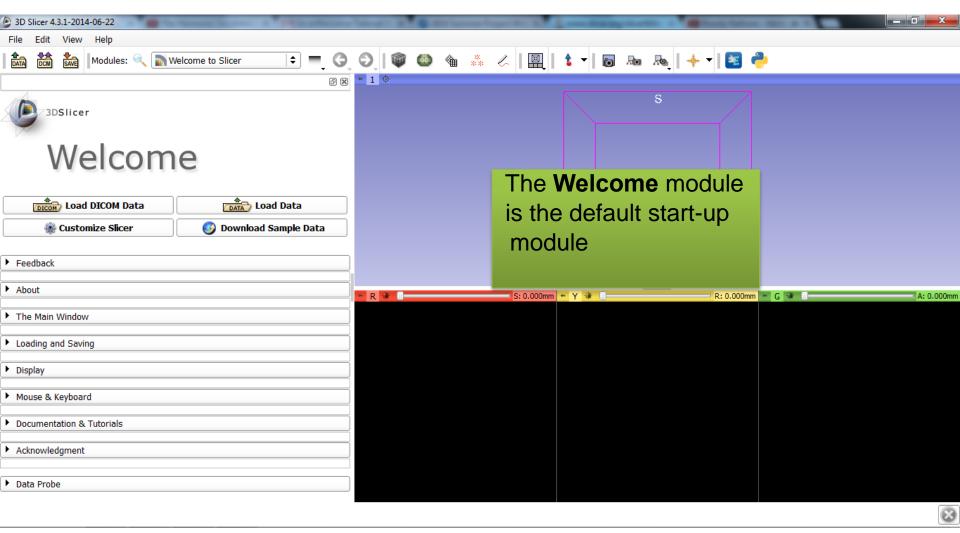

#### 3D Slicer Version4

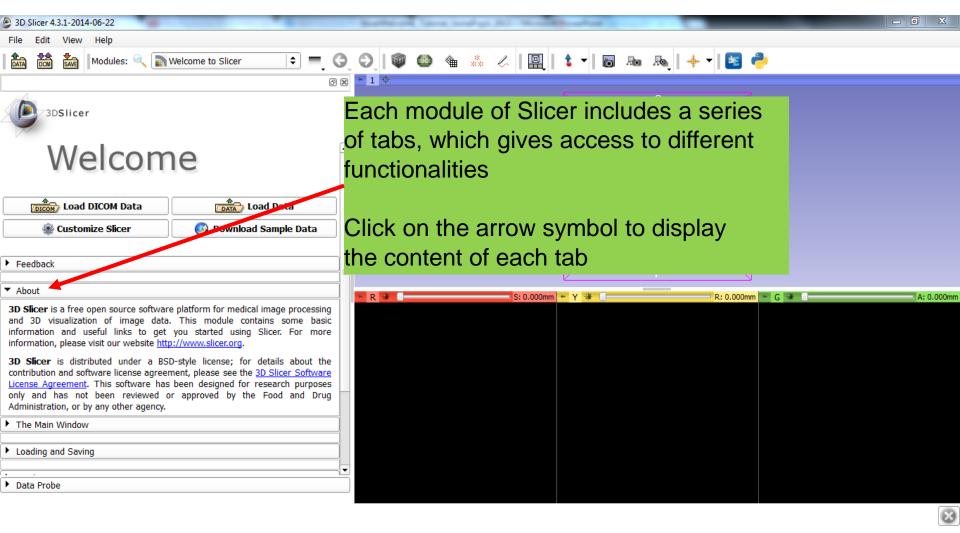

#### 3D Slicer Version4

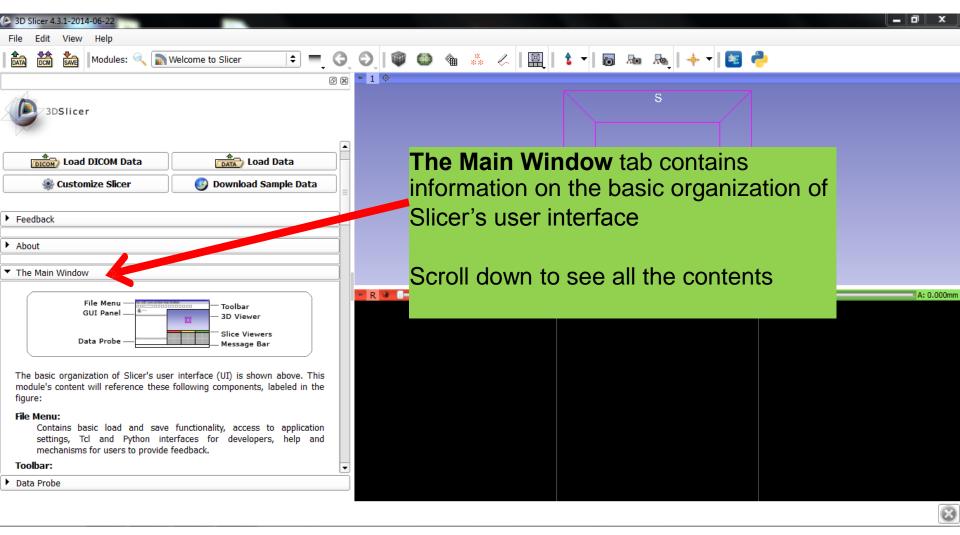

#### Slicer User Interface

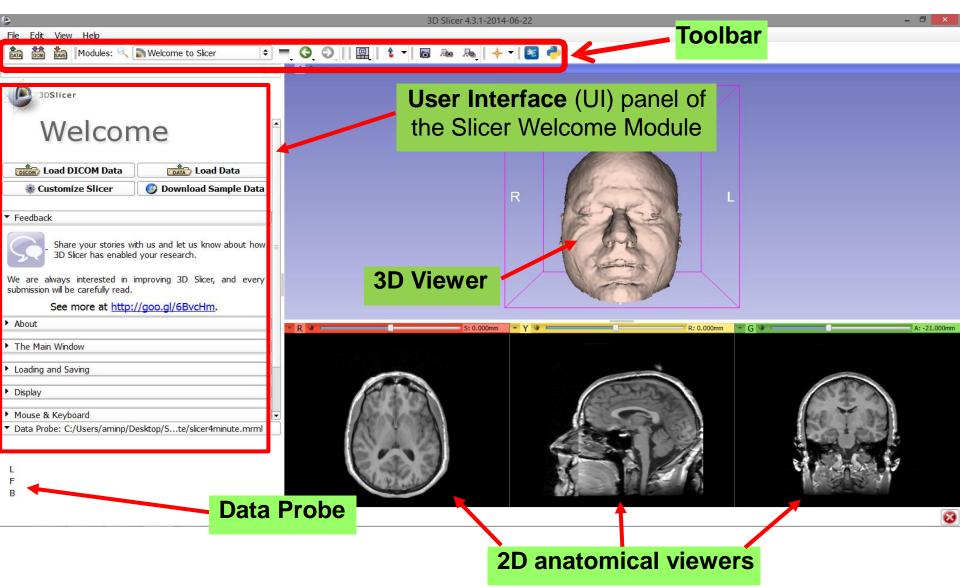

#### Slicer4

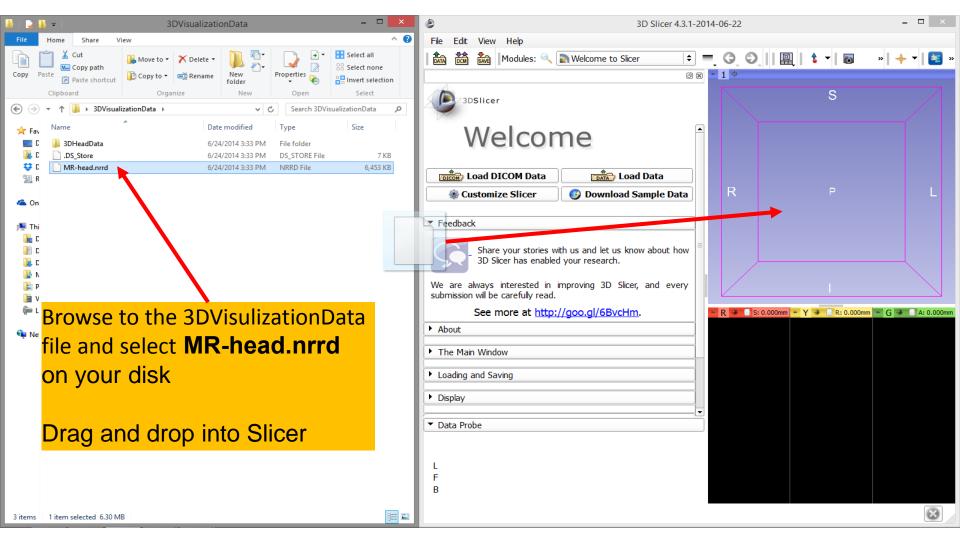

#### Slicer4

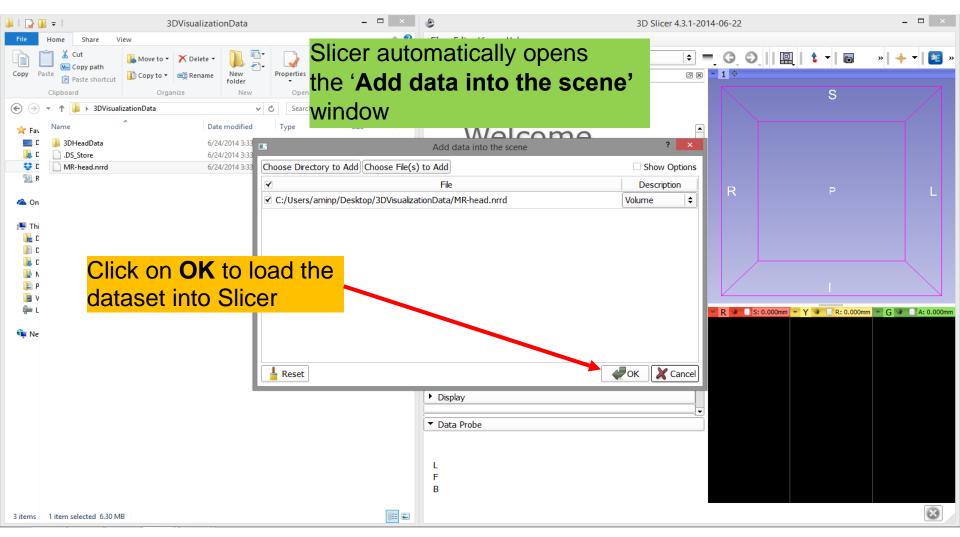

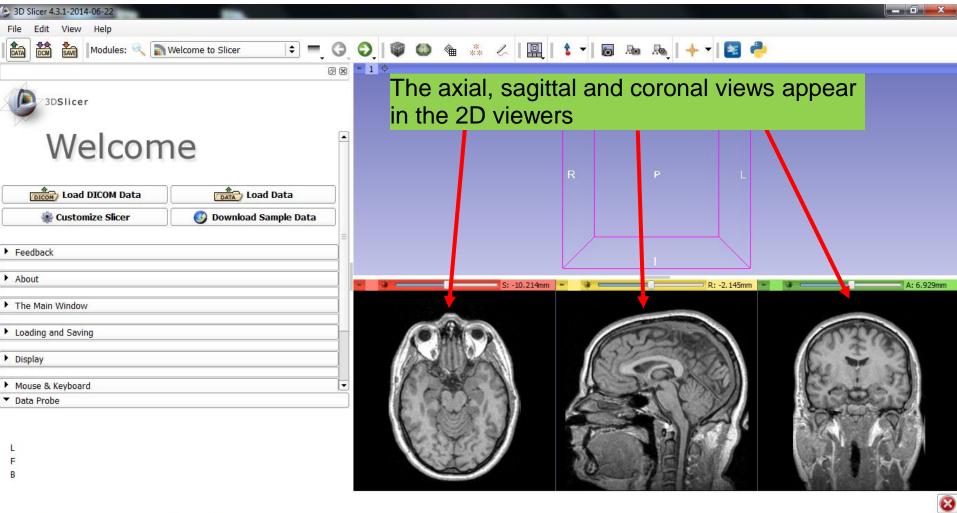

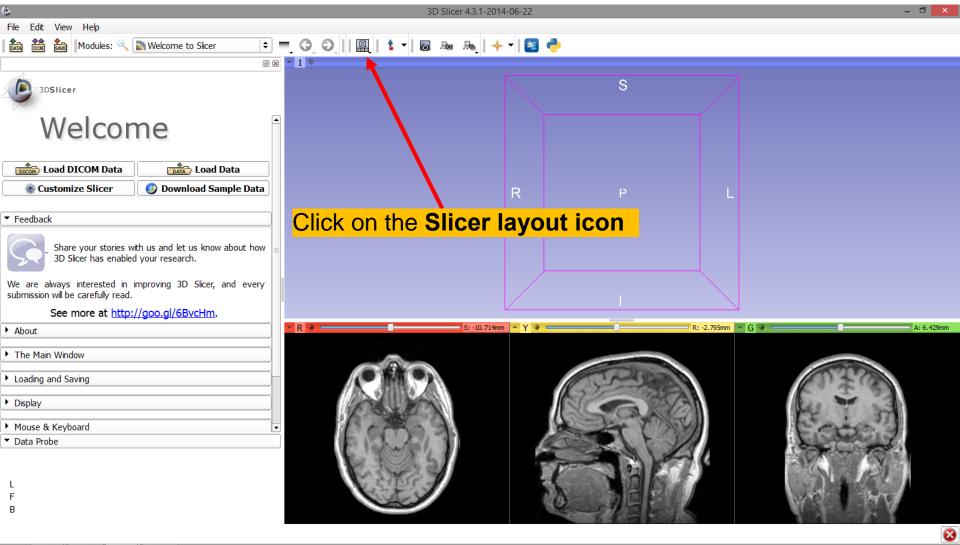

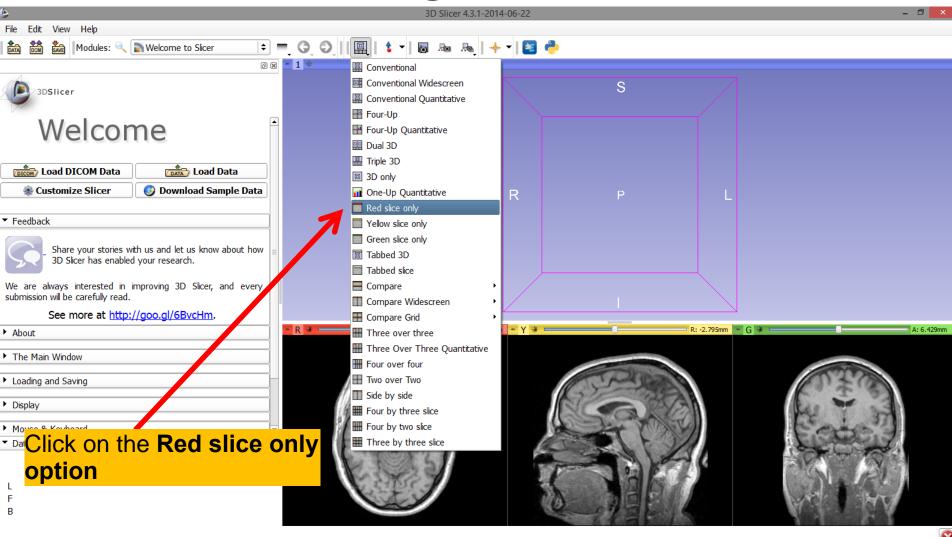

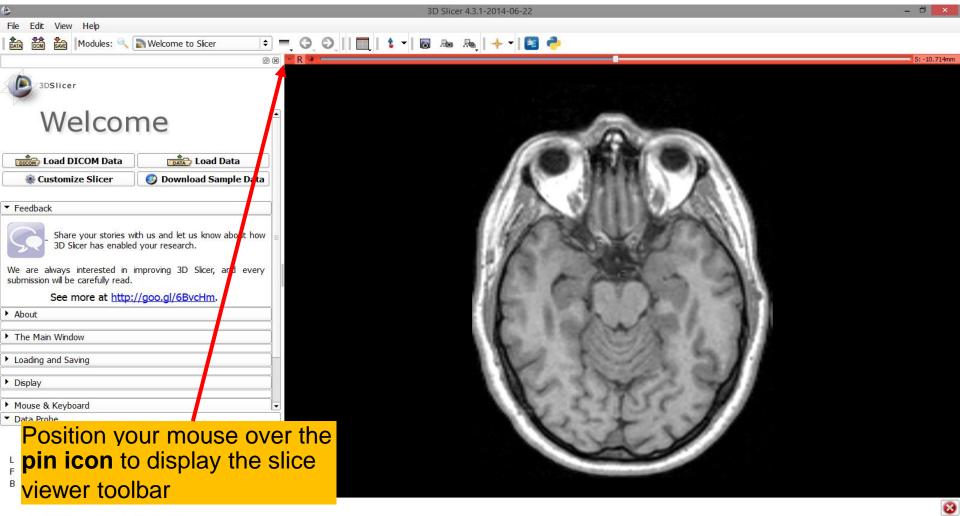

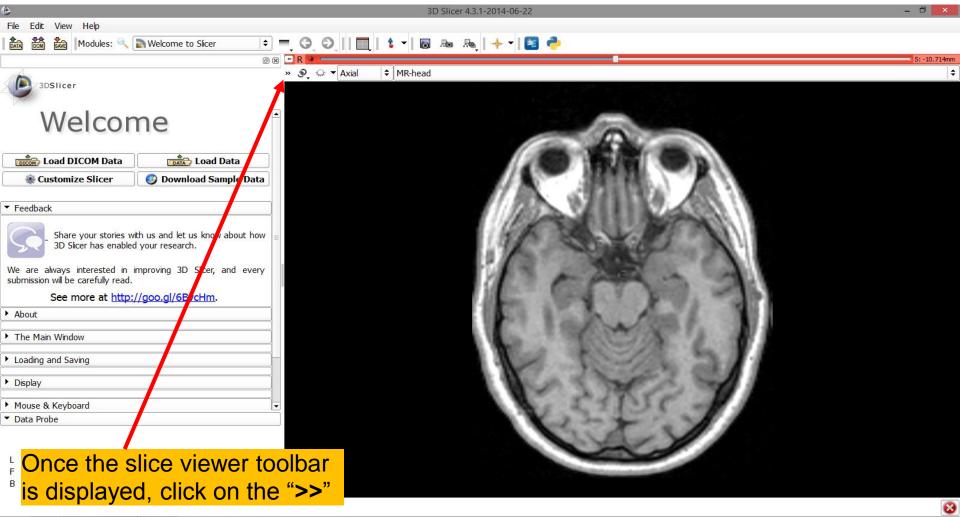

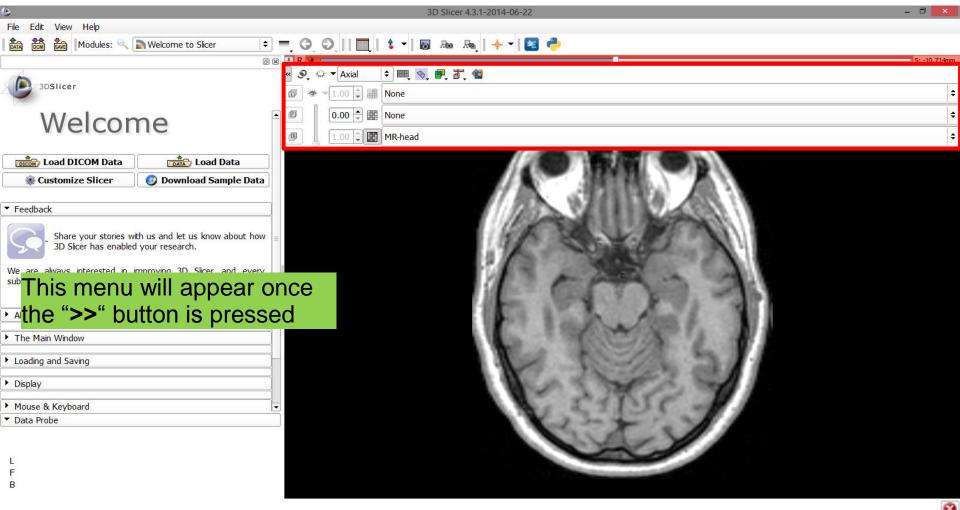

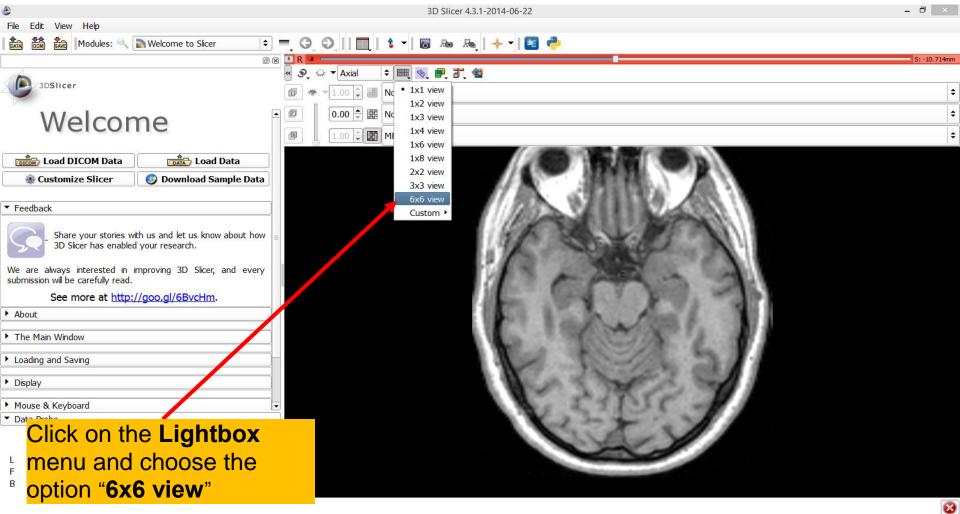

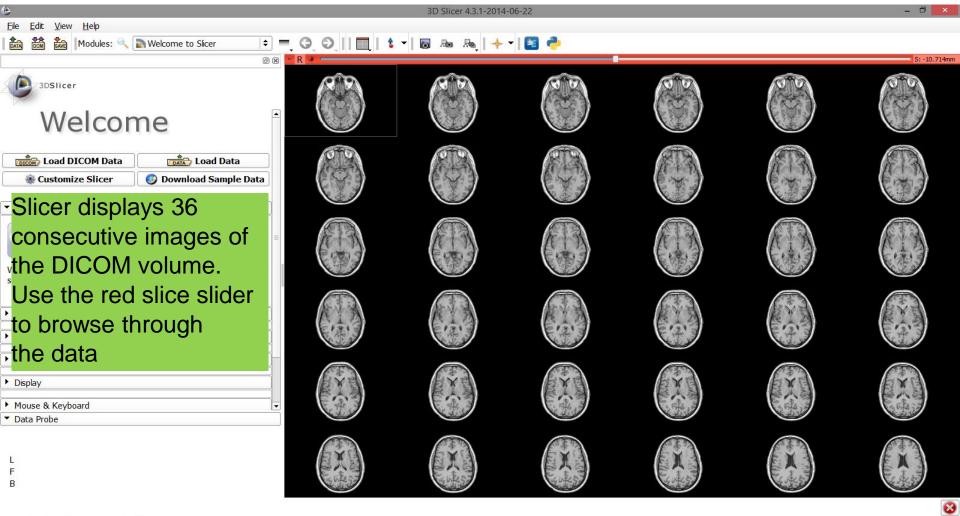

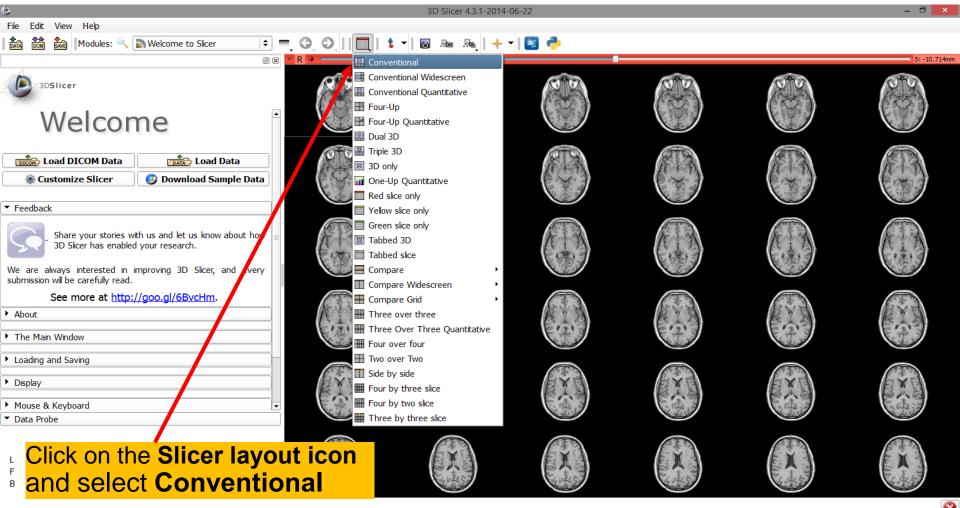

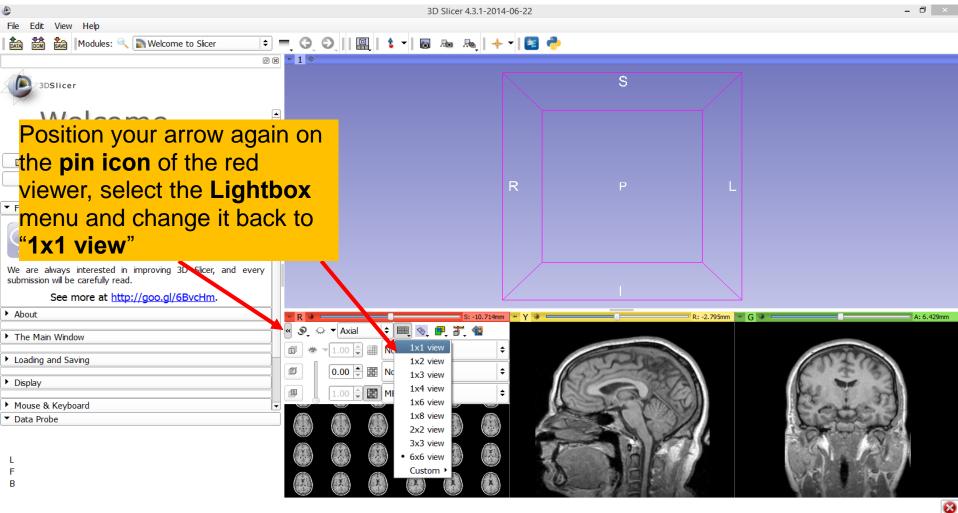

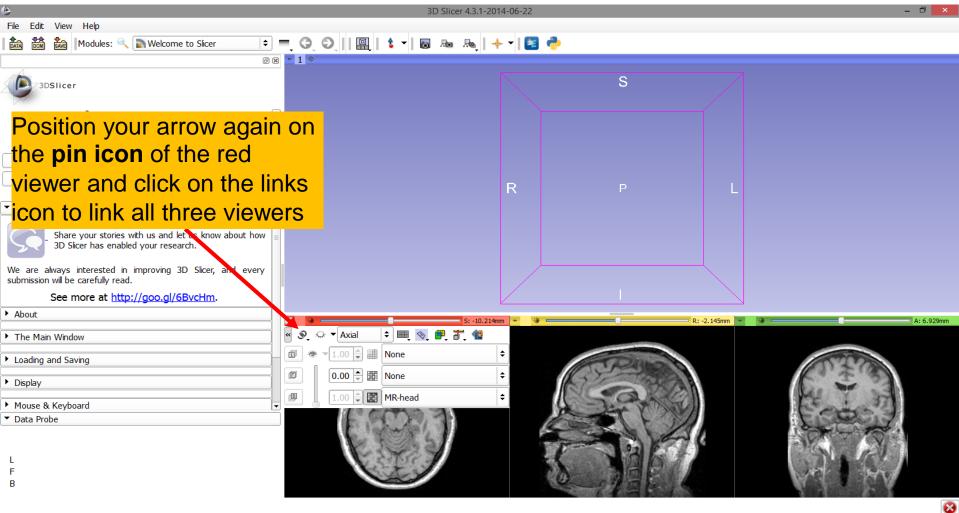

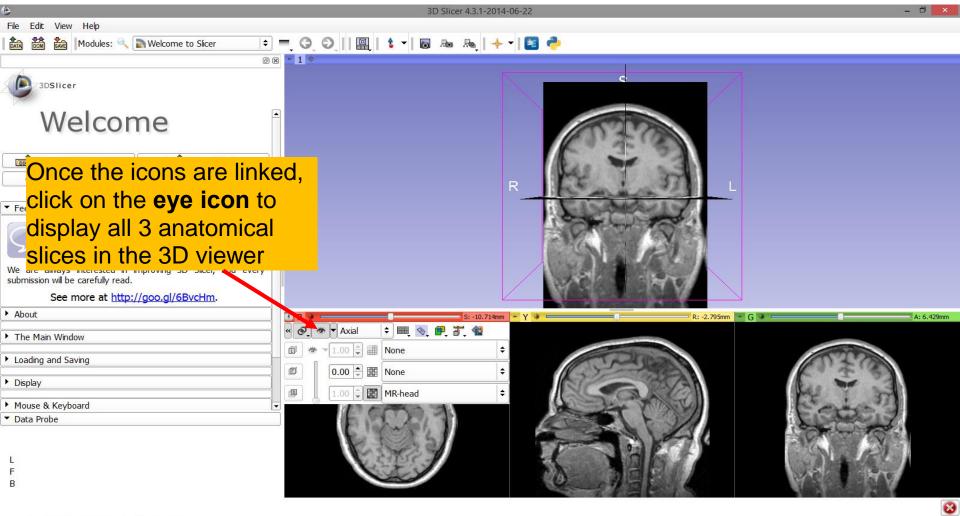

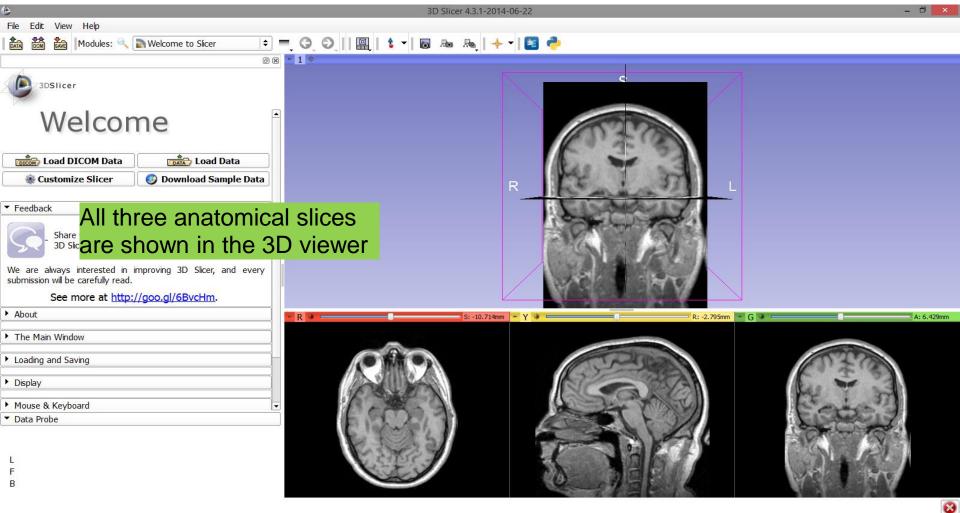

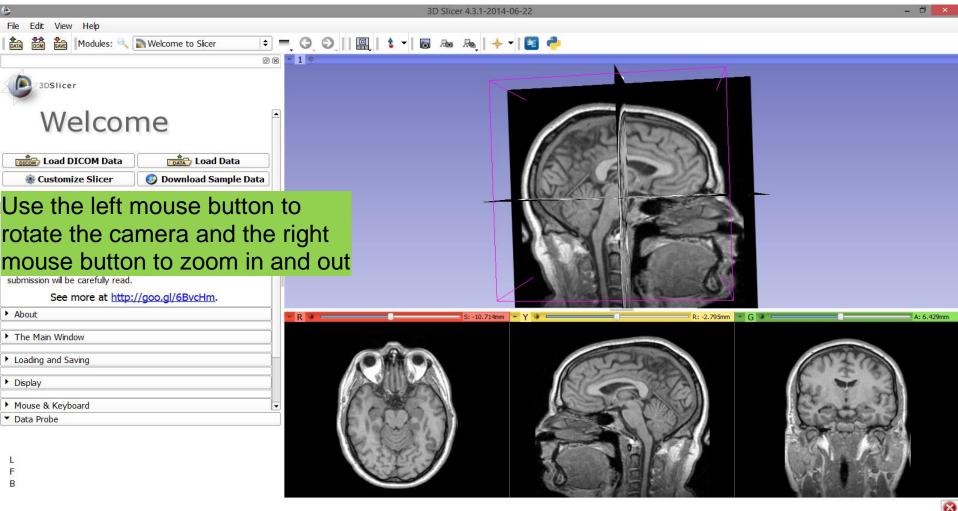

#### Close the scene

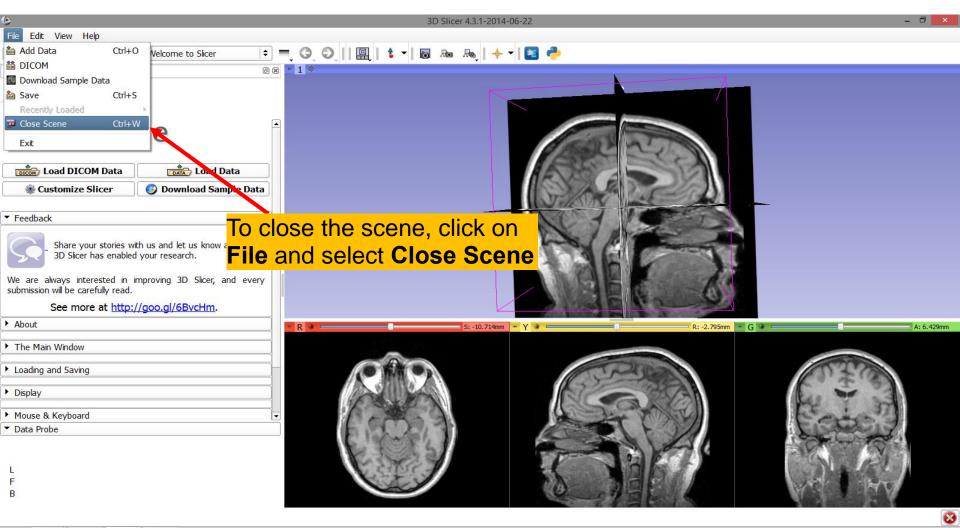

#### **Exit Slicer**

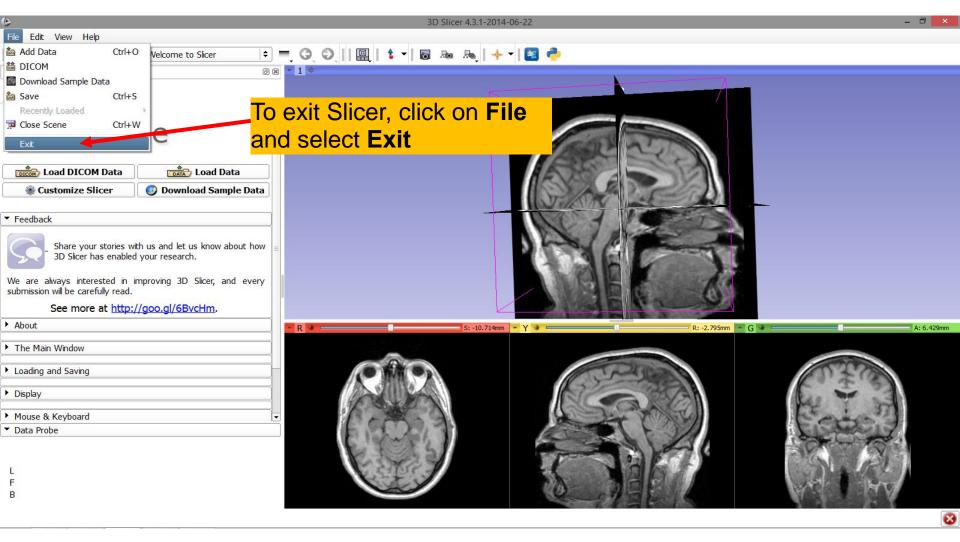

#### Part 2

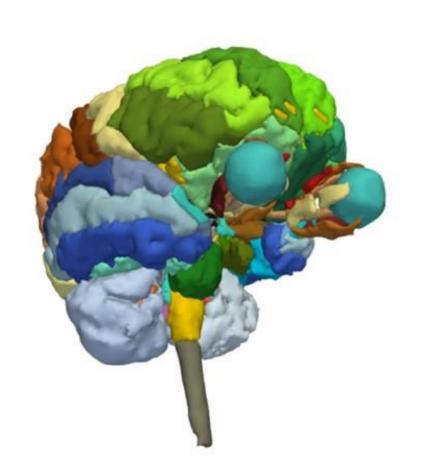

# 3D Visualization of Surface Models of the Brain

## Loading a Scene

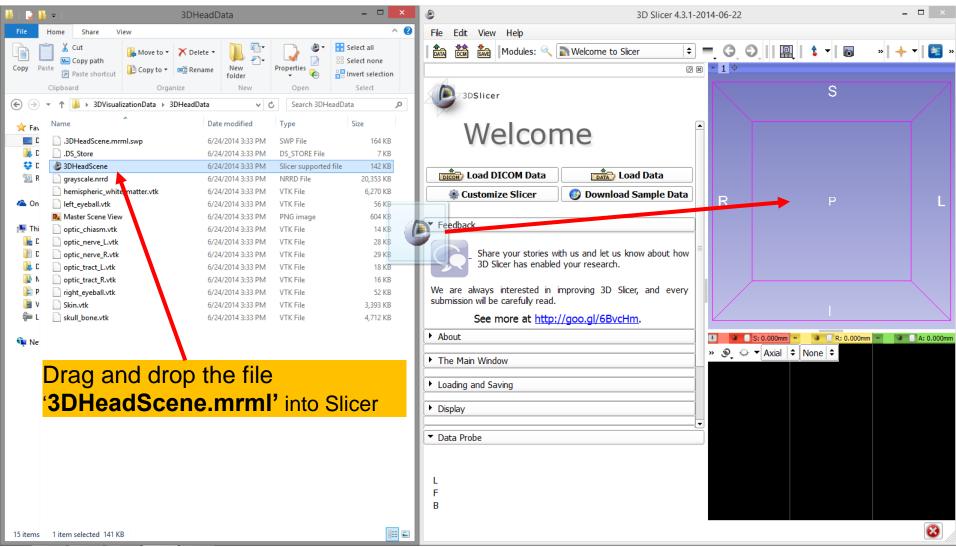

## Loading a Scene

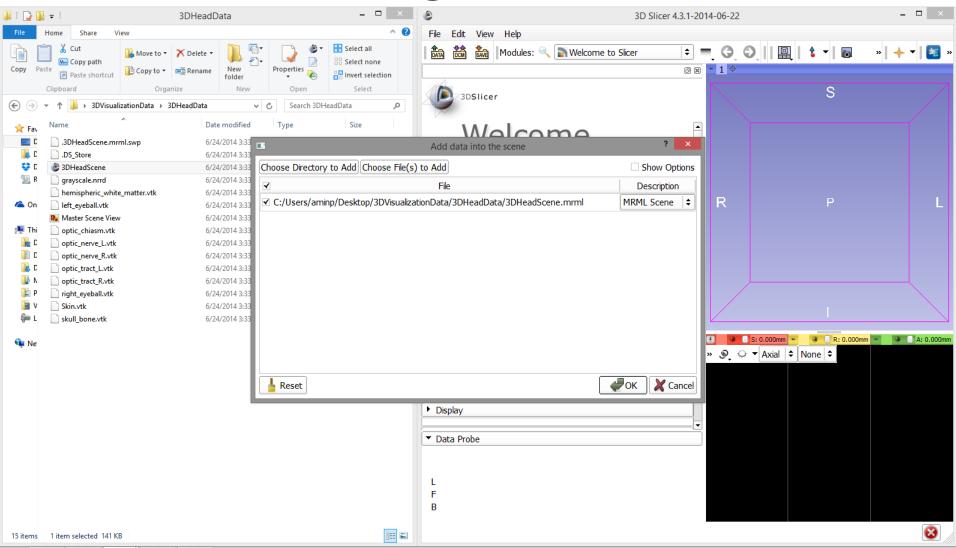

## Loading the Slicer Scene

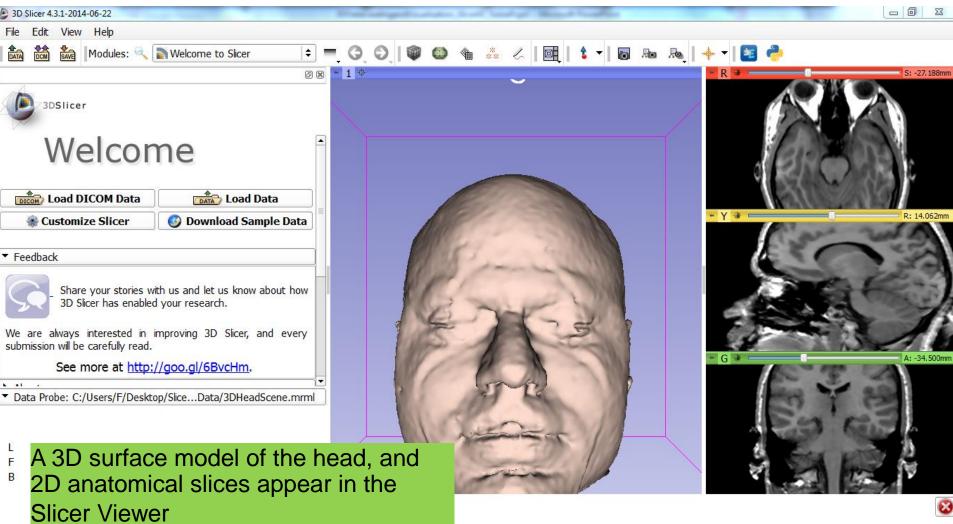

## Loading the Slicer Scene

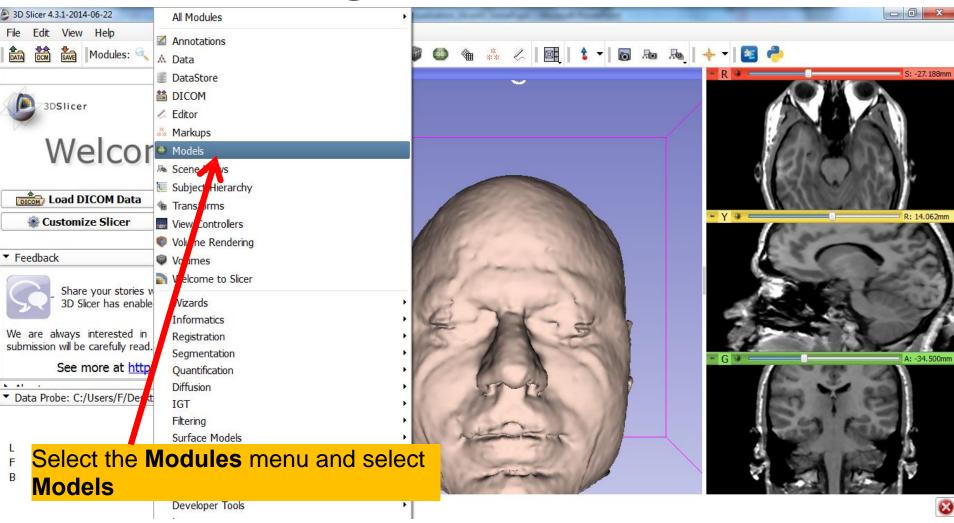

### Models Module

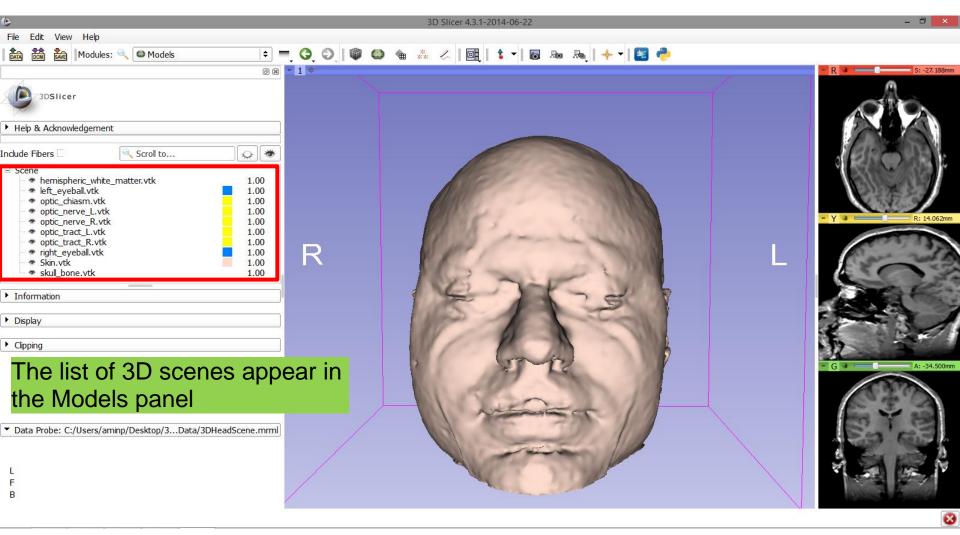

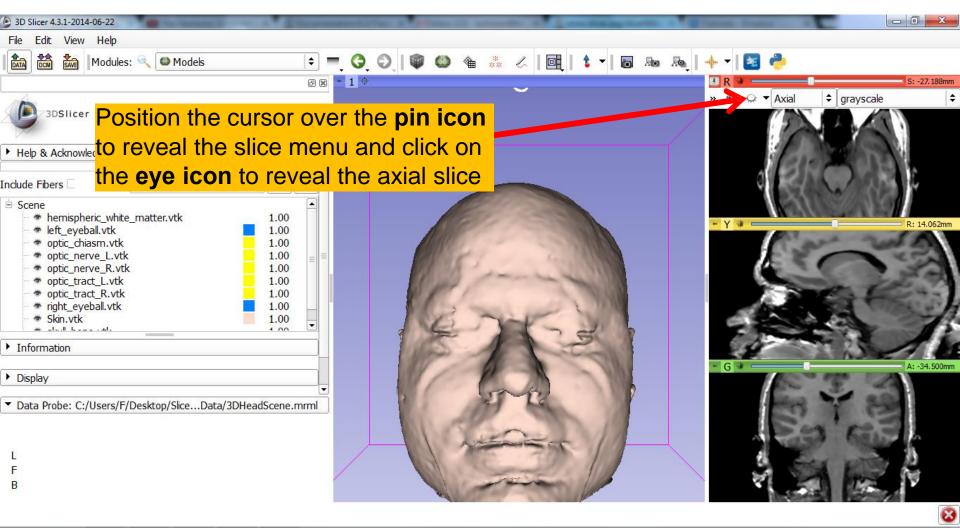

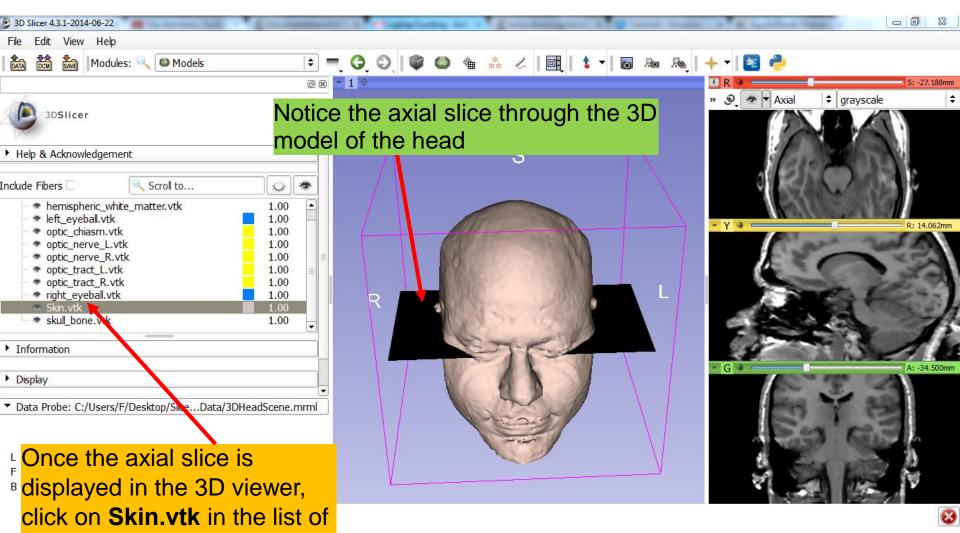

3D scenes

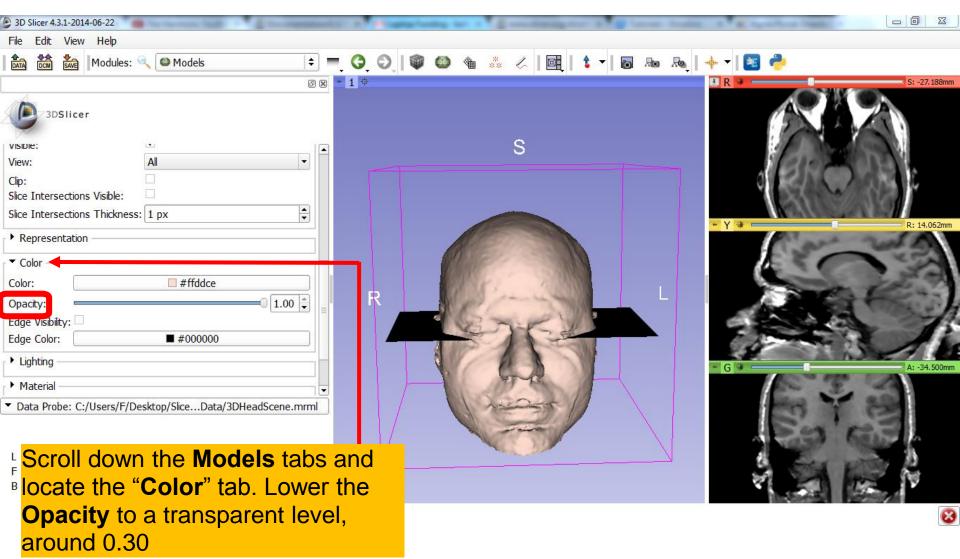

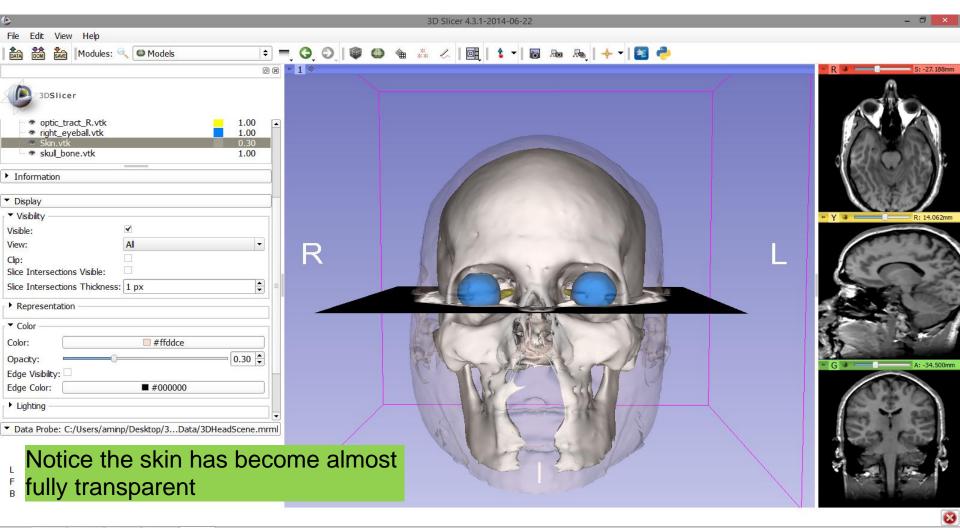

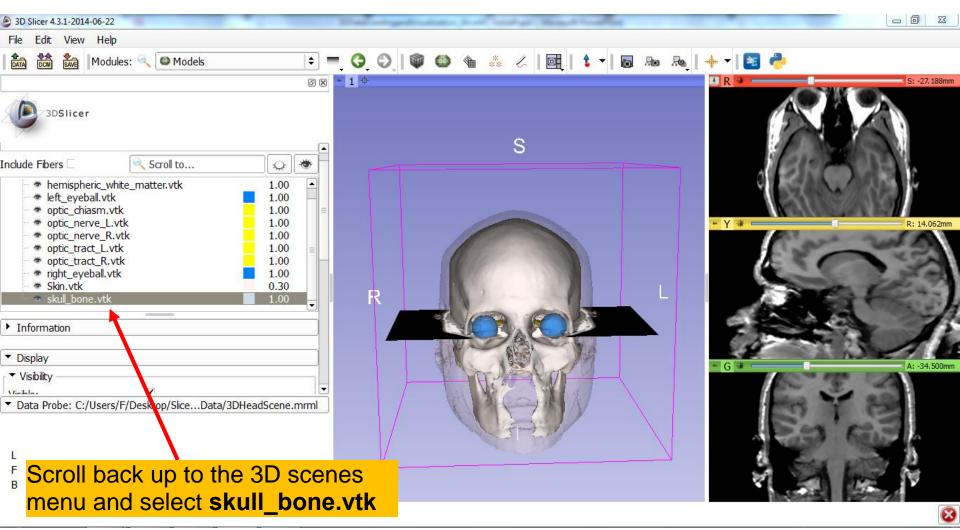

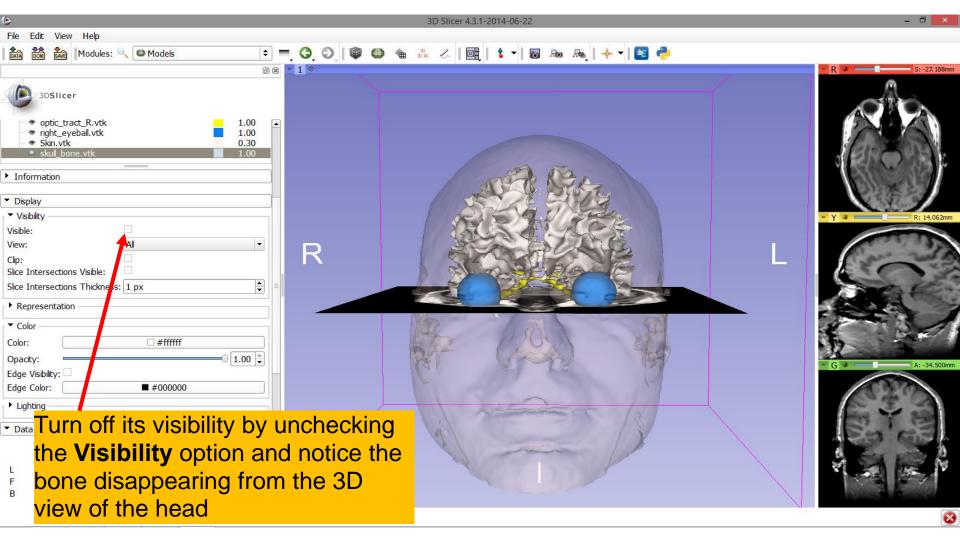

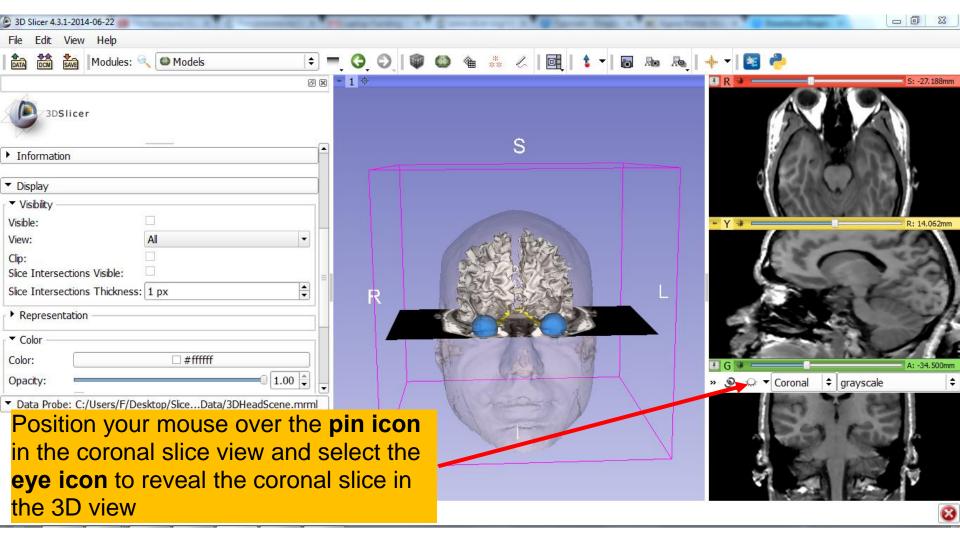

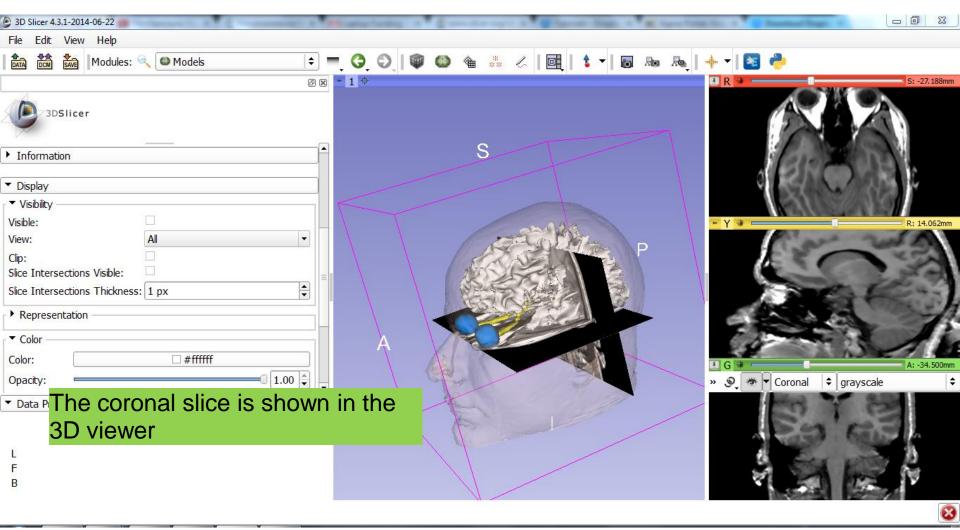

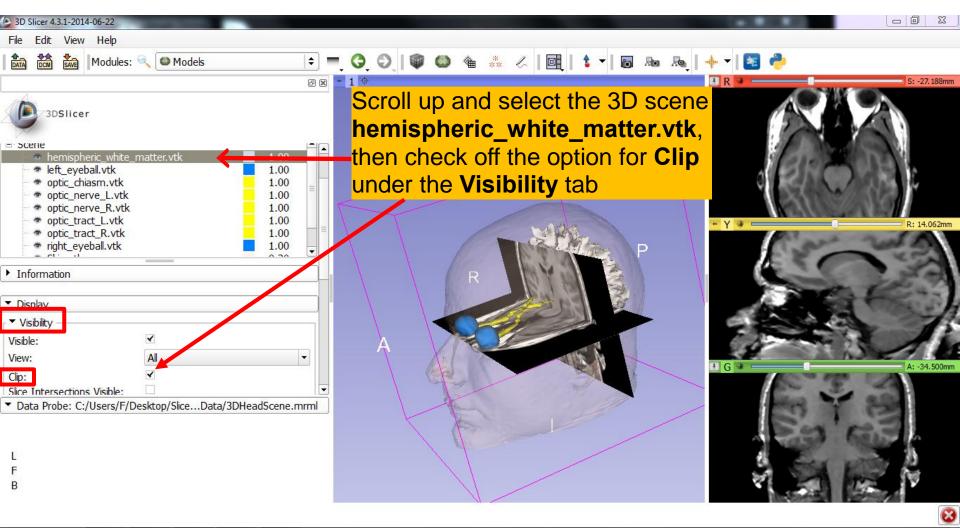

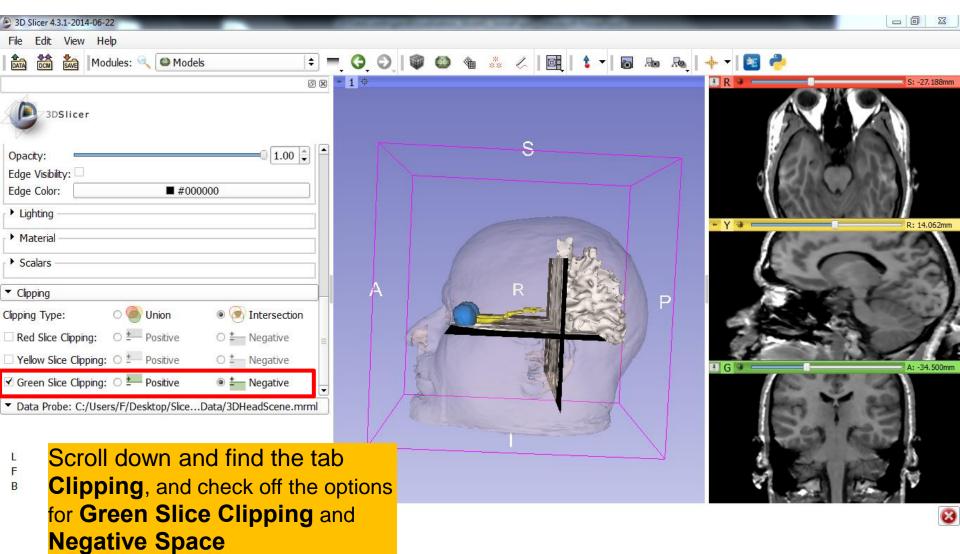

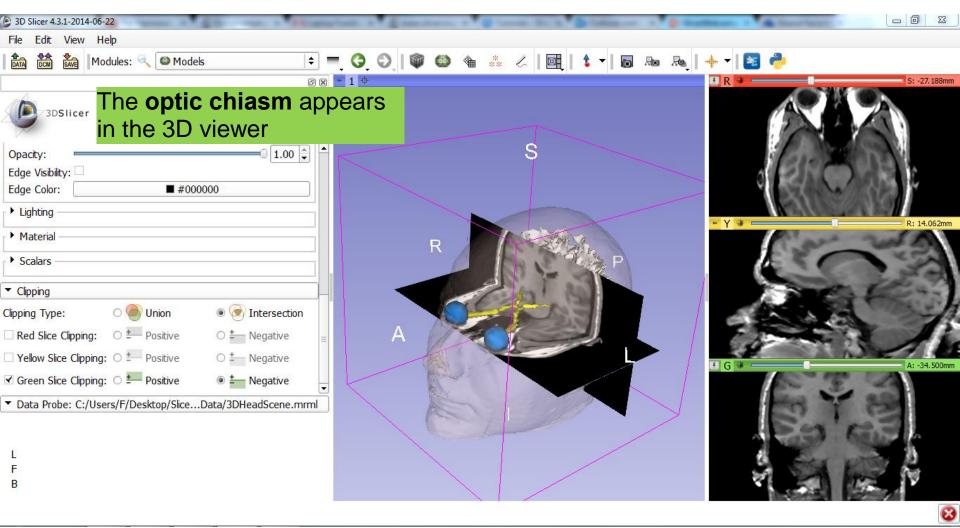

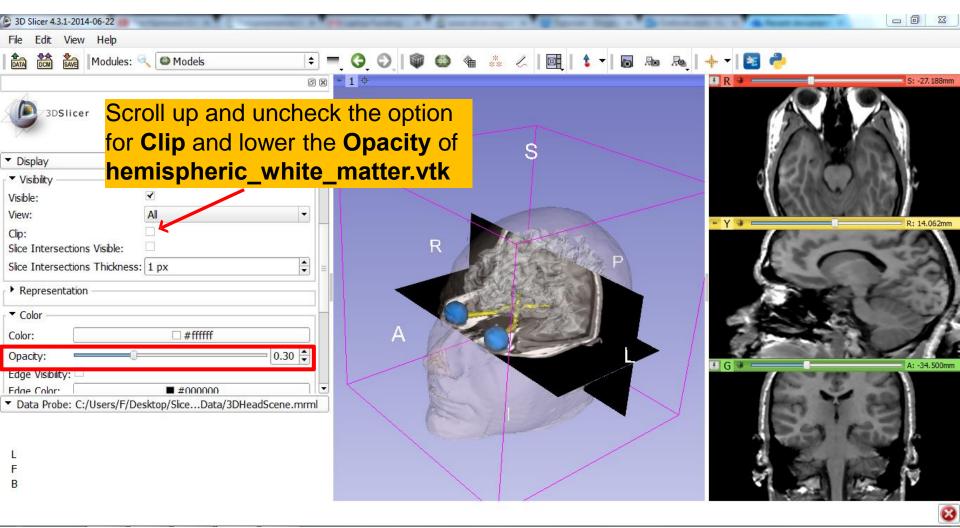

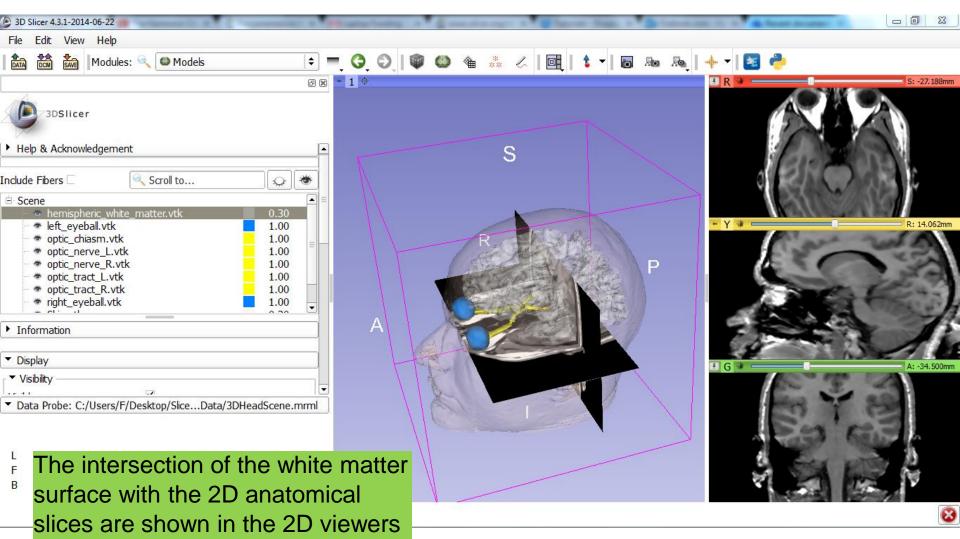

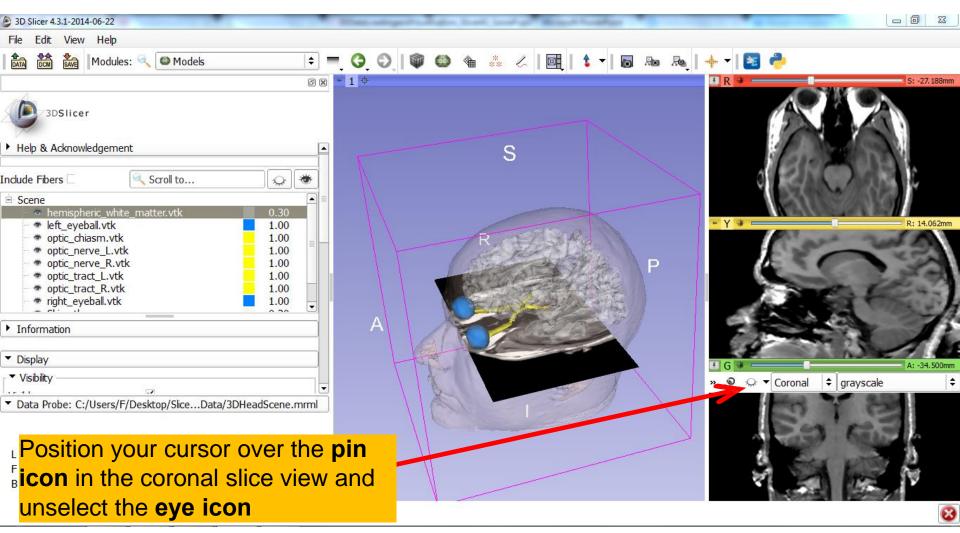

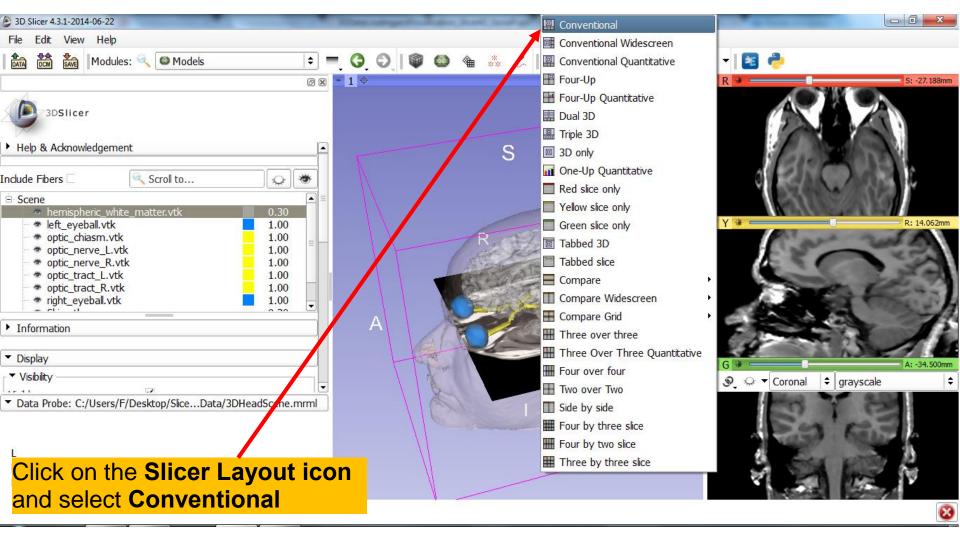

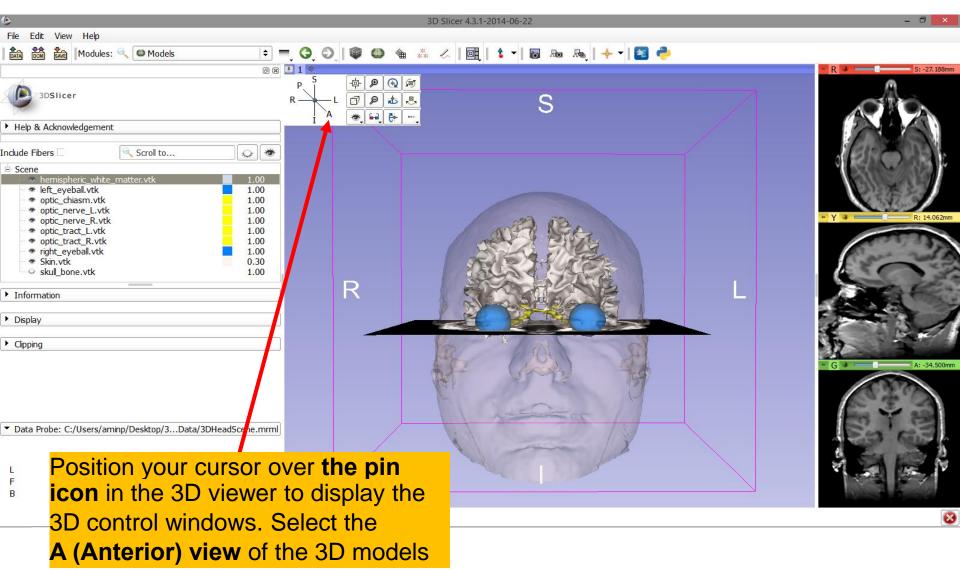

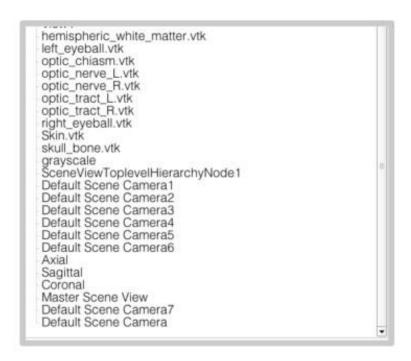

**Part 3:** 

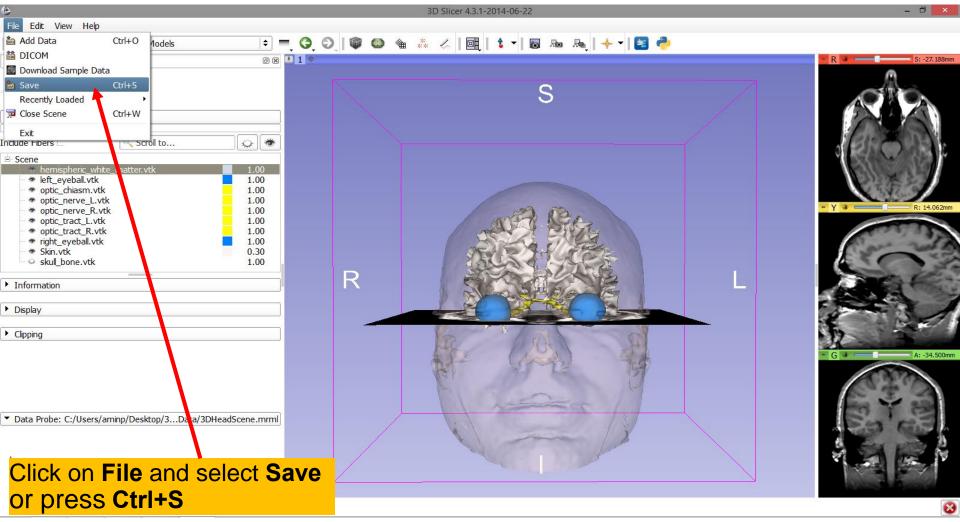

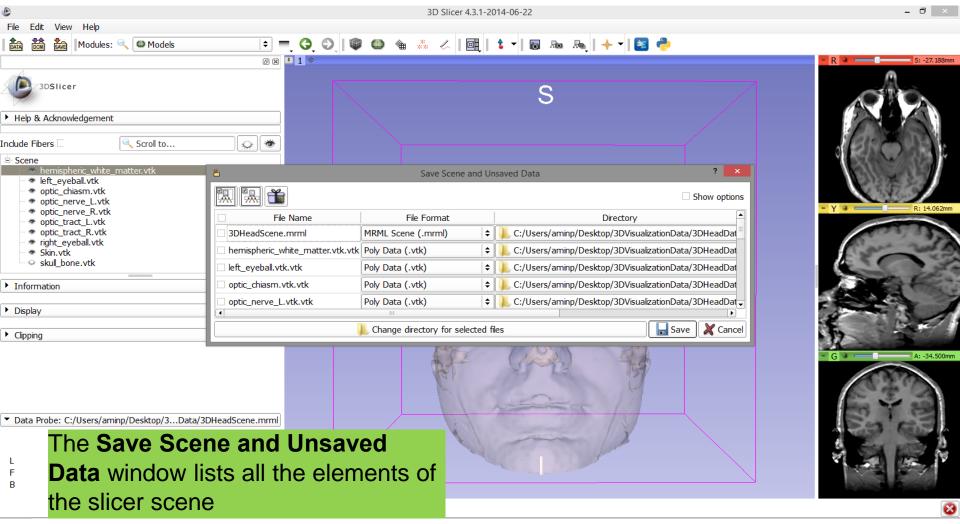

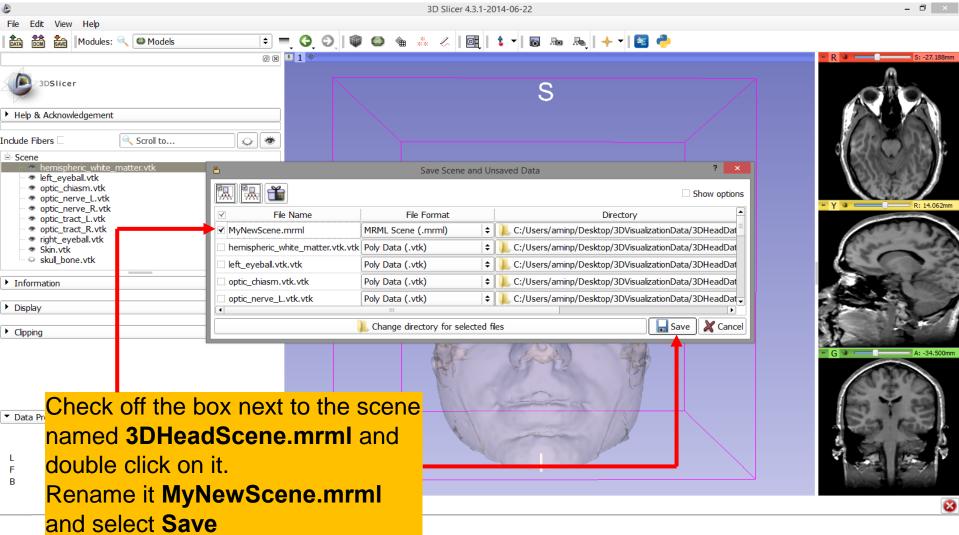

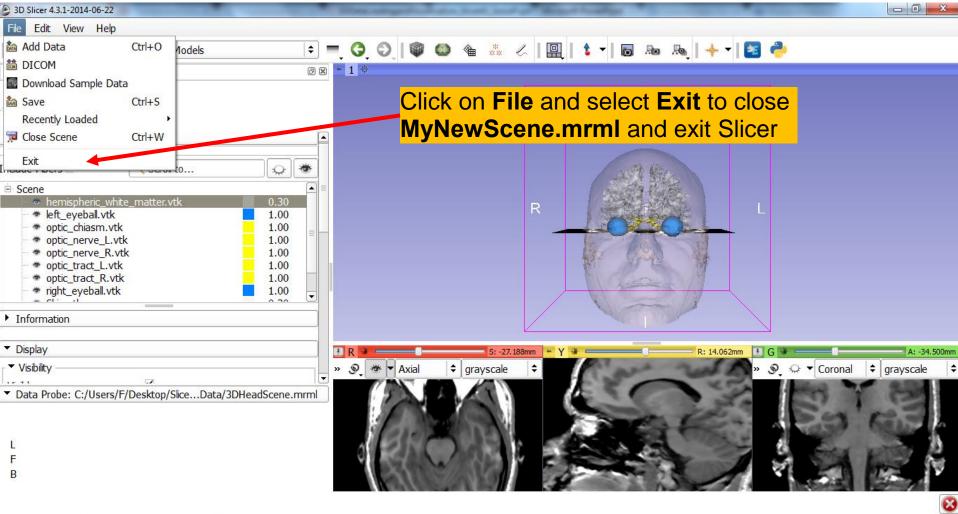

#### Scene Restore

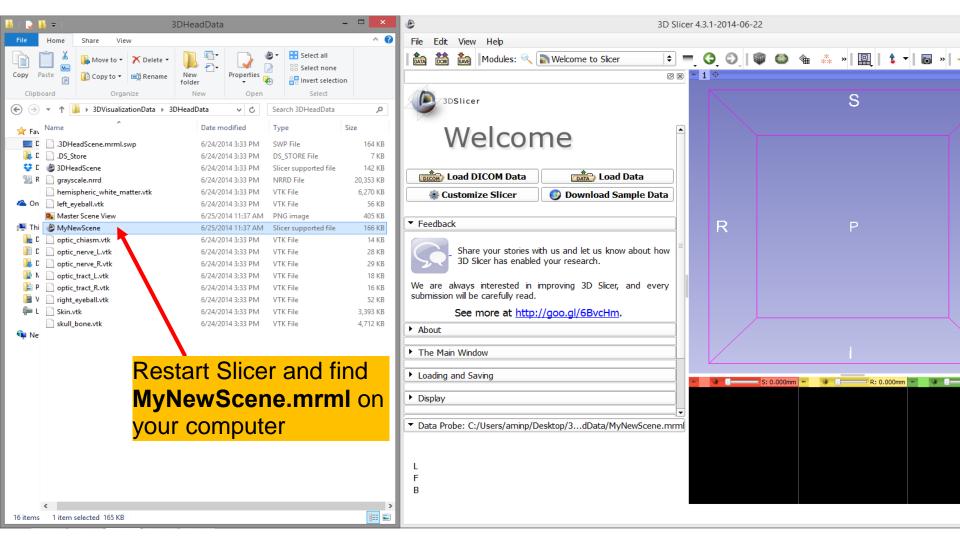

#### Scene Restore

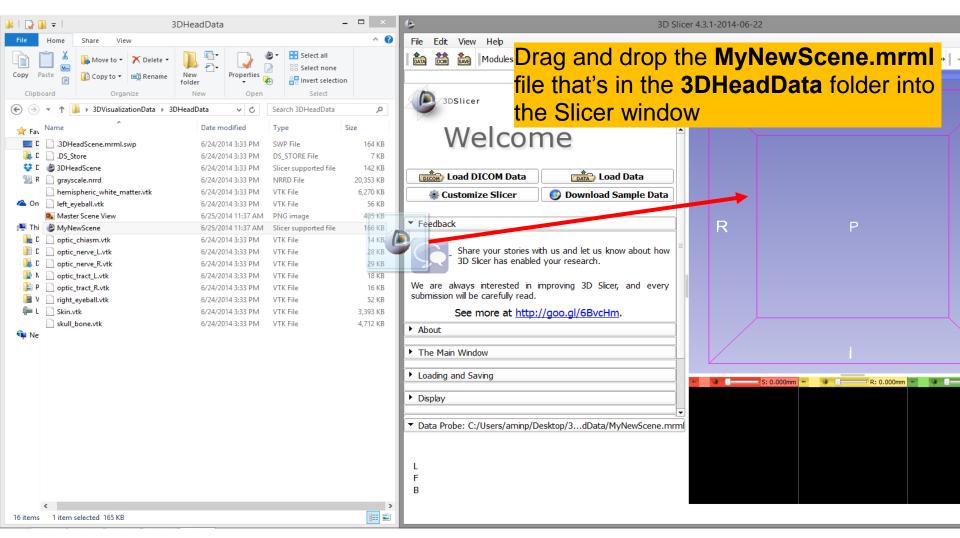

#### Scene Restore

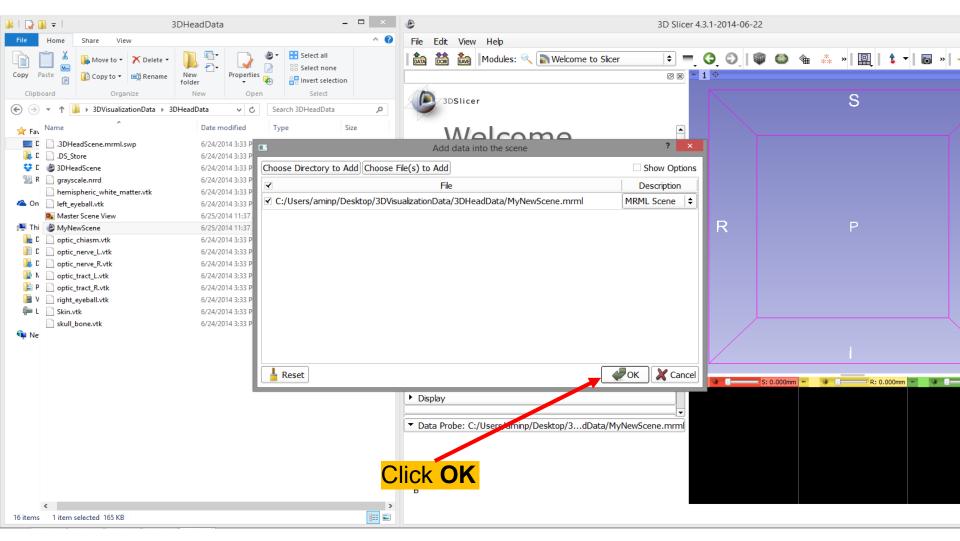

### Slicer4

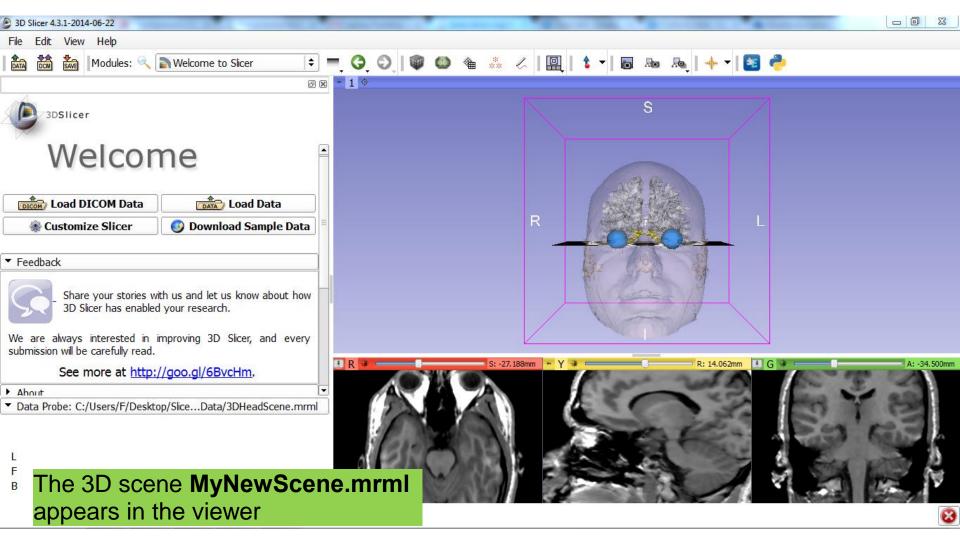

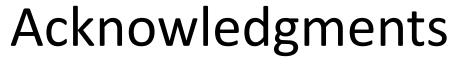

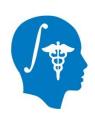

 National Alliance for Medical Image Computing (NA-MIC)
 NIH U54EB005149

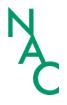

Neuroimage Analysis Center (NAC)
 NIH P41RR013218

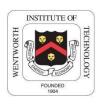

Parth Amin, WIT '16

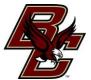

• Farukh Kohistani, BC '16